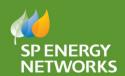

## Competition in Connections

#### **Newsletter**

Welcome to *Issue 9* of our newsletter for ICPs and IDNOs operating within our distribution services areas in Scotland and England/Wales.

#### In this issue ...

- RAdAR update
- RAdAR Hints and Tips
- Duty Of Care
- Recent Changes
- Gaining Authorisation to the network

### **RAdAR Update**

RAdAR has been implemented and initial feedback has been largely positive. ICP's are making full use of the additional benefits that RAdAR brings ,and more importantly highlighting any issues they may be experiencing.

Webnet, in conjunction with SPEN have been responding to any incidents raised. While there are a few outstanding items, we are pleased to note there are no issues recorded that will prevent you from using RAdAR to conduct your business as usual.

Please contact 0141 614 6290 at your earliest convenience if you are experiencing issues to the contrary.

Please continue to highlight any RAdAR related issues, no matter how small, as this is essential in helping us make continual improvements to the system. The most effective way of doing this is to raise "a ticket" using the online support function in RAdAR. This ensures visibility to the Developers and SPEN.

SPEN would like to take this opportunity to thank all ICP's for their patience, understanding and assistance during the roll-out of RAdAR, and welcome your continued support.

Remember training material is available on our website and has been created to help guide you whilst using RAdAR. <a href="http://www.spenergynetworks.co.uk/pages/radar\_training\_materials.asp">http://www.spenergynetworks.co.uk/pages/radar\_training\_materials.asp</a>

#### **RAdAR Hints and Tips**

- Ensure file names do not have special characters e.g. '+, #, \$, /,{}). Whilst RAdAR can handle most commonly used, it is best avoided.
- Remember that you can manage your own company's access to RAdAR if you have a nominated Administrator.
- When submitting a POC remember to upload the minimum information documents required and then submit.
- ➤ If you think you have submitted a request in RAdAR but this doesn't appear in the register, please ensure you check the saved enquiries/projects within the module you are trying to submit . As you may have saved but not submitted.
- ➤ Reminder that 'forgotten password' can be used to re-activate your account if it hasn't been used for 3 months, if you've forgot your password or if you have an issue logging in.
- Please ensure when downloading any documents, that your RAdAR session is the full width of your page.
   (Documents will then appear at the bottom of the screen, requesting confirmation to open).
- Before connection requests can be made, please ensure that a Connection Reference has been created within Conditions Precedent of the design module.

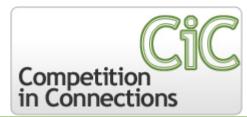

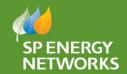

# Competition in Connections

#### RAdAR Hints and Tips Continued

- ➤ Beware of mistaking 'I' '1' and 'I'; 'O' and '0'; in your passwords, if in doubt copy from your password notification.
- Third Party Connection requests ICP requesting for SPEN to carry out the connection
- Request To Connect ICP making the connection and therefore, requesting to connect to the SPEN Network.
- If an application is rejected, you do not have to create a new enquiry request, you can simply resubmit this application supplying the requested missing information.

#### **Duty Of Care**

"We would like to remind all ICPs, as competent electrical utility providers, that you have a duty of care to work with the developers to ensure that they are fully aware of any risks on site."

You should advise them of the process they need to follow to remove these risks and ensure a safe system of work is in place. For example:

- The removal of existing underground cables / overhead lines and substations from sites prior to the developer's work commencing in their vicinity
- The removal of existing supplies to buildings and street furniture
- Ensuring that one premise only has one electrical supply

### Recent Changes

In December 2013 we did make a small change to our charging statement. Please see the link below to view the latest charging statement.

http://www.spenergynetworks.co.uk/userfiles/file/SPEN connection methodology.pdf

In line with the release of RAdAR we have created a new CIC letter format. This new format allows us to give you an improved breakdown of costs, including contestable final closing joint works, and also highlights changes to the formal acceptance of POC.

Document CON-04-003 (RAdAR Process for Phased Design Approvals) has been created to help you manage all complex EHV design approvals and walk you through the process in conjunction with Document no CON-04-005. This document is due to be released in the next few weeks. The document will appear on the documents page when released please see the link below.

http://www.spenergynetworks.co.uk/pages/specification\_documents.asp

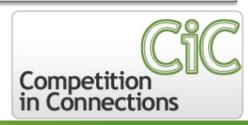

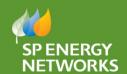

## Competition in Connections

#### Gaining Authorisation to the network

We recognise there may be a number of ICP's who still wish to gain authorisation to process POC closing joints on the SPEN network. Therefore we have added an additional page to our website which provides information and further guidance relating to training and authorisations for working on the SPEN network. This includes a process map and guides on how to complete the required forms and what information is required to process your request. Please see the link below for further information.

http://www.spenergynetworks.co.uk/pages/gaining authorisation to spen.asp

If you have any queries regarding any processes, application forms or are interested in current extension of contestable works, trials please contact:

Andy Scott
SPD Design & CiC Manager
0141 614 0197

Gary Barnes
SPM Design & CiC Manager
0151 609 2363

### **Feedback to SP Energy Networks**

Please provide any feedback or comments to us at:

#### ENCompetition@scottishpower.com

We hope you continue to find the newsletters informative and welcome your feedback so that we can continue to improve the service we provide you.

We will acknowledge receipt of your email and supply you with progress updates and developments regarding your ideas.

If there is anyone in your organisation that would like to be added or removed from our distribution list please email their details to:

ENCompetition@scottishpower.com

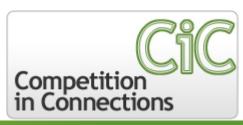